# **Classification and Shelflisting (LTS Procedure #8)**

**Overview:** LC practice should be followed by CUL catalogers as much as possible. This document is meant to supplement and clarify LC guidelines, as well as to provide CUL-specific instructions.

**Contacts:** [Pam Stansbury](mailto:pjs4@cornell.edu)[,Laura Daniels](mailto:lew235@cornell.edu)

**Unit:** Cataloging

**Date last updated:** 08/08/2019

**Date of next review:** August 2021

**OCLC review:** compatible, 11/15/2019

**[Scope](#page-0-0)** [Classifications shelved in Olin and Uris](#page-0-1) [Obsolete and locally invented class numbers](#page-0-2) [Materials out of scope](#page-1-0) [Classifications located in Annex](#page-1-1) [Kroch](#page-1-2) [ILR](#page-1-3) **[Call numbers: General Considerations](#page-1-4) [Cuttering](#page-2-0)** [General considerations](#page-2-1) [Subarrangement by main entry](#page-2-2) [Established Cutters or Cutters limited by LC convention](#page-2-3) [Topical Cutters in the narrow sense](#page-2-4) [Cutters specified in the classification schedules but not established](#page-3-0) [Topical/geographical Cutters as part of the classification](#page-3-1) [Creating Cutters when LC Cutter Table cannot be used](#page-3-2) [Double and complex Cuttering: Biography and criticism](#page-3-3) [Creators of literary, artistic and musical works](#page-4-0) [Individual artists, A-Z](#page-4-1) [Ancient Greek and Latin authors](#page-4-2) [Literary works: Cuttering for words beginning with "A" when cuttering begins at "A6"](#page-4-3) [Individual biography](#page-4-4) [Biography and criticism of literary authors, Z5-999](#page-5-0) **[Dates in Call Numbers](#page-6-0)** [Multivolume works](#page-6-1) [Congressional hearings](#page-6-2) [Continuing resources](#page-6-3) **[Series](#page-6-4)** [Series classed together and series classed separately](#page-6-5) [Series classed together vs. multivolume monographs](#page-6-6) **[Volume Enumeration](#page-6-7)** [Multivolume monographs](#page-6-8) [Series classed together](#page-7-0) **[Letter extensions in existing call numbers](#page-7-1) [Oversize Notation](#page-7-2)** [General rule](#page-7-3) **[Exceptions](#page-7-4)** [Adding the oversize symbol](#page-7-5) **[Using CLAMSS](#page-8-0) [Appendix](#page-8-1)** [Cutter Sanborn Cutters and LTS Olin Historical Practices](#page-8-2) [When to use pre-October 1997 practice for cuttering](#page-8-3) [Using pre-existing Cutter Sanborn cutters on new items](#page-8-4)

# <span id="page-0-2"></span><span id="page-0-1"></span><span id="page-0-0"></span>**Scope**

1. **Olin and Uris Library: A-P classification shelved in Olin ; Q-Z shelved in Uris Library.** 

## 2. **Obsolete and locally invented class numbers**

As a general rule, do not use obsolete or locally invented class numbers. For later editions of works originally classified at these numbers, use the call number of the earlier edition OR assign a new, valid call number, whichever is easiest. If all works by an author previously processed at Cornell are in the cancelled ranges of PR for Canada, Australia, New Zealand, India or Africa, you have the option of continuing to use that classification.

Historically, LTS Olin catalogers constructed skeletal call numbers consisting of classification letters for the areas of law not yet developed by LC and added a cutter for the main entry. These call numbers should now be used **only** for later editions of works originally classified at the skeleton K numbers.

See [Call Number Examples](https://confluence.cornell.edu/pages/viewpage.action?pageId=326379453) for the format of a skeletal call number.

## <span id="page-1-0"></span>3. **Materials out of scope**

**Do not** use this procedure to classify and shelflist the following types of materials:

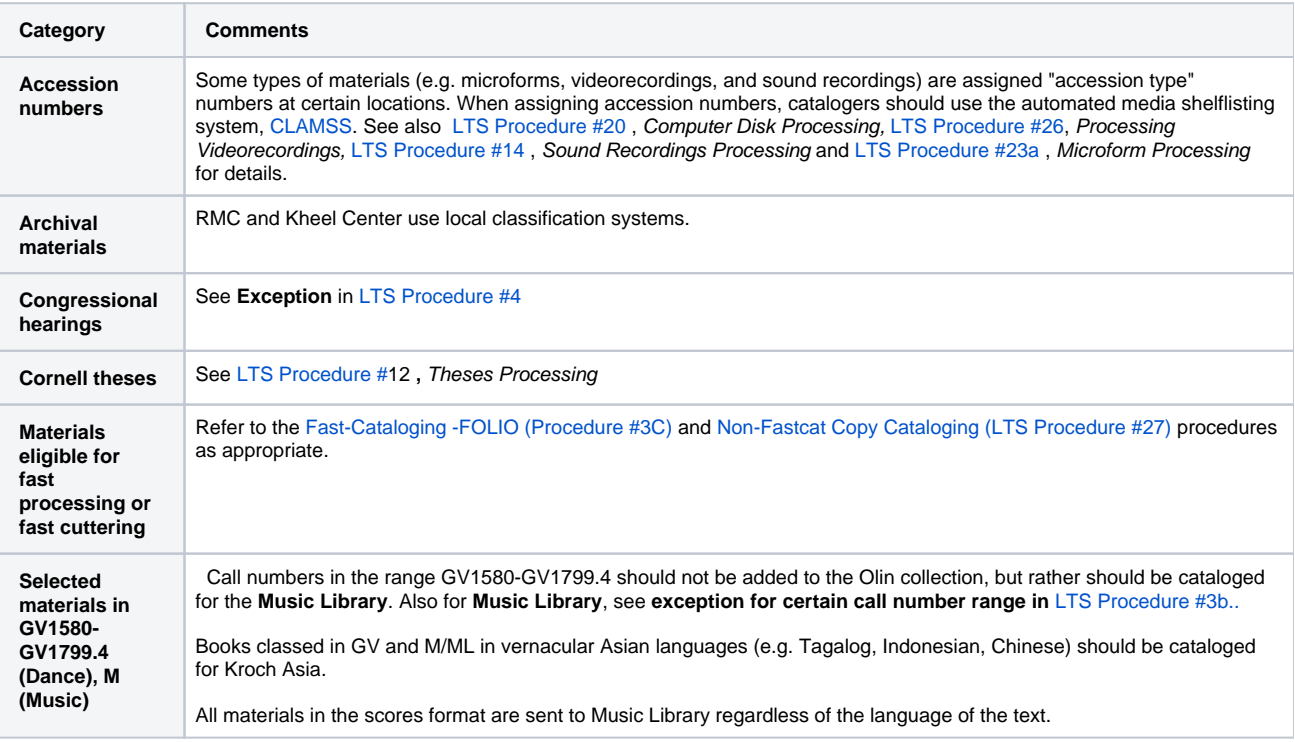

## <span id="page-1-1"></span>4. **Classifications located in Annex**

<span id="page-1-2"></span>a. All **books** (vernacular and translations) in the following South Asian literature classifications (Non-book formats remain in Kroch)

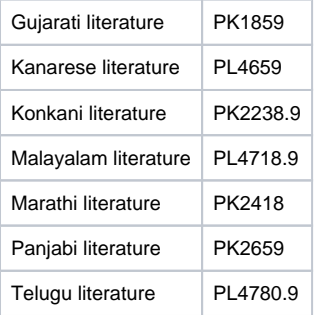

b. The default for all K classifications for Asia collections is to catalog them directly for the Annex.

<span id="page-1-3"></span> c. The default location for all non-English titles for ILR materials is ILR,ANX. Selectors may designate individual non-English titles for ILR not Anx on a case-by-case basis.

# <span id="page-1-4"></span>**Call numbers: General considerations**

As a classification tool, use ClassWeb exclusively. It is kept current at all times. Paper schedules are not reliable and should not be used.

The maximum that our spine labelleing system will allow is 10 characters across, including an initial period, and 10 lines down.

Once you have created a call number, check it against the online call number index in Voyager. If the call number created by the cataloger is identical to a call number already assigned to an item appearing in the index for the location in hand, modify the new call number by the addition of another digit (the expansion line in the LC Cutter Table may be used as a guide). This call number should be used both in the 050: 4: on the bib record and on the item in hand, with the exception noted in the [Appendix of LTS Procedure #11](https://confluence.cornell.edu/pages/viewpage.action?pageId=326379474#ClassificationandShelflisting%28LTSProcedure#11%29-J) for certain PCC records.

Filing arrangement is according to ALA filing rules, available from Cataloger's Desktop.

## <span id="page-2-1"></span><span id="page-2-0"></span>**Cuttering**

- i. **General considerations**
	- In general, create new main entry cutters using the [LC Cutter Table](http://www.itsmarc.com/crs/mergedProjects/cutter/cutter/basic_table_cutter.htm) . Refer to [Call numbers: General considerations](#page-1-4) ( above) as needed. You may also use the Cutter Sanborn Table in some cases. Refer to [Cutter Sanborn Cutters and](https://confluence.cornell.edu/pages/viewpage.action?pageId=326379474#ClassificationandShelflisting%28LTSProcedure#11%29-J)  [LTS Olin Historical Practices](https://confluence.cornell.edu/pages/viewpage.action?pageId=326379474#ClassificationandShelflisting%28LTSProcedure#11%29-J) in attached **Appendix**. **Exception:** RMC catalogers continue to use the Cutter-Sanborn tables for Cuttering all monographs that use LC classification.
	- Generally use at least two digits for a Cutter for main entry. (This differs from LC practice, where one digit book cutters are sometimes used.) This practice also applies when the main entry is a title.
	- If using the [Cutter Sanborn table and historical practices](https://confluence.cornell.edu/pages/viewpage.action?pageId=326379474#ClassificationandShelflisting%28LTSProcedure#11%29-J) **,** prefer one digit in an **additional** Cutter for title (i.e., not a Cutter for a title as main entry as in the previous paragraph) unless there is a conflict (e.g. P-PZ Table XL: Separate works. By title).
	- Prefer one digit for any other type of cataloger-supplied Cutter, but you may choose to use two digits, even in cases where there is no conflict, in order to avoid possible future conflicts (e.g. By city, A-Z).

## <span id="page-2-2"></span>ii. **Subarrangement by Main Entry**

- **Uniqueness:** Generally, an item is given a unique call number by the addition of a Cutter for the main entry, also known as a book Cutter. The main entry may be a personal name, corporate name, title, or uniform title.
- **No additional subdivision by main entry:** Most class numbers (including combinations of a class number plus one or two topical or geographic Cutters) should be further subarranged by main entry, although the schedules generally do not explicitly tell the cataloger to do this. However, if the schedule specifies subdivision "by date", there should not be any additional subdivision by main entry. Do not add an additional Cutter for main entry (nor expansion digits if there are already two Cutters).

**Example:** By date of election: JK1968 |b 2000 (for the 2nd work published in 2000, use JK1968 2000b) See section on [letter extensions in existing call numbers](https://confluence.cornell.edu/pages/viewpage.action?pageId=326379474#ClassificationandShelflisting%28LTSProcedure#11%29-G).)

- Censuses, by date: HA944 |b 1991
- **Subarranged by date and main entry:** In certain rare places in the LC schedules, the class number may be followed by the original date of publication or event, subarranged by author with a further date to indicate date of publication.

**Example:** By original date of publication, then by author, with a further date for current date of publication: GV722 1904 |b .M38 2005

**Expansion of second cutter:** A call number may not include more than two Cutters (except for maps and atlases in the G schedule). If the schedule specifies two geographic and/or topical Cutters, items should be subarranged by main entry by the expansion of the second Cutter (addition of digits to the geographic or topical Cutter to represent the first letter(s) of the main entry). The additional digits are based on the "expansion" line of the LC Cutter Table (modified as necessary to avoid shelflist conflicts).

**Example:** Katz, Elaine N. A trade union aristocracy. HD6870.5.Z8 T74 1976 T7 is for Transvaal; the cutter is extended with 4 for Katz

**Preferred Shelflist Order--Individual Authors:** When works of an individual author are filed in a single class number, they are arranged in the order given in the Classification & Shelflisting Manual (CSM): Shelflisting, **G60**. The most common application of the Preferred Shelflist Order--Individual Authors occurs when someone writes two different works on the same topic.

> **Example:** HF5549.5.D7 F39 1999 (Fay, John. Drug testing) HF5549.5.D7 F394 2000 (Fay, John. Workplace intervention)

In cases where the work arriving second happens to file alphabetically before the first work, the cutter is adjusted to preserve alphabetical order by title:

**Example:** HF5549.5.D7 H639 1997 (Hoffmann, John P. (John Patrick), 1962- An analysis of worker drug use and workplace policies) HF5549.5.D7 H64 1996 (Hoffmann, John P. (John Patrick), 1962- Drug use among U. S. workers)

<span id="page-2-4"></span><span id="page-2-3"></span>iii. **Established Cutters or Cutters Limited by LC Convention**

**Topical Cutters in the narrow sense** -- e.g. "Special subjects, A-Z", "By subject, A-Z", etc.

Current LC practice is to establish all topical Cutters of this type (See CSM: Classification, **F350**). LTS catalogers, this means that you cannot make up a topical cutter yourself!

It is no longer LC practice to use a representative sample of topical Cutters preceded by "e.g.". Ignore any remaining occurrences of "e.g.", and consider the Cutters that follow them to be established.

In case of conflict, a topical Cutter established in a schedule takes precedence over a Cutter from any other source. In rare instances (for example, if a new classification is being proposed in conjunction with an original [SACO proposal,](https://confluence.cornell.edu/pages/viewpage.action?pageId=326373741) or in ECIP cataloging), it may be desirable to submit a classification proposal to LC. Start here: [http://classificationweb.](http://classificationweb.net/Menu/proposal.html) [net/Menu/proposal.html](http://classificationweb.net/Menu/proposal.html) and ask NACO/SACO coordinator for further help as appropriate.

<span id="page-3-0"></span>**Cutters specified in the classification schedules but not established**

Personal names (except those literary authors required to be established by CSM: Classification, **F632**; CUL catalogers almost never submit this type of classification proposal to LC) Corporate names Geographic names Names of languages (when a topic is subarranged by language)

Titles of individual works (except for literary works required to be established by **F632**)

Includes the captions: "Biography: Individual, A-Z", "Individual artists, A-Z", "Individual firms, A-Z", "By region or country, A-Z", "Other cities, towns, etc., A-Z", "By language, A-Z", etc.

Instructions to subdivide by these types of Cutters are given in the schedule, but generally the Cutters themselves are not given. It is not necessary to establish them.

Occasionally, Cutters of these types are given in the schedules. In case of conflict between the schedule and the LTS Olin shelflist, follow the schedule.

# <span id="page-3-1"></span>**Topical/Geographic Cutters that are part of the classification**

Topical Cutters are created using the LC Cutter Table (CSM: Shelflisting, **G60.3**), except for the following two categories of geographic Cutter which have their own tables. Other types of geographic Cutter, however, such as cities, provinces, or regions within a country, are created using the LC Cutter Table.

## **Special geographic Cutters Table G300 -- Regions and countries ("By region or country A-Z") Table G302 -- American states and Canadian provinces**

"Regions" in CSM: Shelflisting, **G300** refers to regions that are larger than a single country, and to groups of islands, e.g. Galapagos Islands, that are isolated from the country that they belong to. "Countries" refers to sovereign nations, and includes historical entities that do not correspond to a current existing country, e.g. Byzantine Empire. **G300** does not include regions or historical entities that fall entirely within a currently existing country.

The tables in **G300** and **G302**, like the LC Cutter Table, are intended only as guides for shelflisting. If Cutters from the table are in conflict with Cutters already in the shelflist, the Cutters from the table should be modified. **Creating Cutters when the LC Cutter Table cannot be used**

**Numeric Cutters**-- Cutters for main entries beginning with a numeral (i.e. "12" as opposed to "twelve").

The Cutter range A12-A19 is normally used for main entries that begin with numerals so that they will file before entries beginning with the letter A. They are arranged in numerical order (See filing rules CSM: Shelflisting, **G100.13**).

#### **Cuttering ranges other than A-Z**

There are many places in the schedules where Cutters are created in ranges other than "A-Z". Schemes for two of the most common cases are given [below .](https://lts.library.cornell.edu/lts/pp/cat/11shelf#below) In other cases, the arrangement of the Cutters must be estimated.

## <span id="page-3-3"></span><span id="page-3-2"></span>**Double and Complex Cuttering: Biography and Criticism Works by and about individual persons**

Works about individual persons may consist of biographical information, criticism of the person's literary, artistic or scholarly work, or a combination of both. It is frequently desirable to keep works by a person together with works about them, e.g. autobiographical works (diaries, correspondence, etc.) with biography of the person, or criticism of a literary or scholarly work with the work itself.

The classification schedules and the LC shelflisting manual contain various schemes for arranging works by and about individuals. All of them follow the same general pattern:

- 1. Works **by** an author precede works **about** the author
- 2. Works **by** an author include some (though usually not all) of the following categories: collected works selected works individual works by title autobiography letters
- 3. Criticism of individual works directly follows the works themselves in the "by author" area, rather than being included with general criticism in the "about author" area.

## **The two general types of schemes and their subarrangements follow:**

<span id="page-4-0"></span>**Type 1. Creators of literary, artistic and musical works** Class numbers for individuals belonging to classes of persons who are likely to appear as a main entry on works of their own creation and to have critical works written about them. Tables to arrange works by and about these people include collected, selected, individual and autobiographical works by them, and biographical and/or critical works about them.

**Type 1. a. "Individual artists, A-Z"** -- See CSM: Shelflisting, **G330** for arrangement of works by and about individual artists. Tables **V** and **V**I in **G3 30** also accompany the N Schedule as Tables **N5** and **N6**.

## <span id="page-4-2"></span><span id="page-4-1"></span>**Type 1. b. Ancient Greek and Latin authors**

One exception to the general practice for authors is the case of individual ancient Greek and Latin authors, whose works are classed and cuttered according to the principles outlined in the explanatory note for the range PA3818-4500 and PA6202-6971. Works by and about these authors may be classed in PA as literature or in B-Z with the subject of the work, depending on the language (original or translation) and the nature of the criticism (general or textual). This treatment applies particularly to ancient Greek and Roman philosophers, whose work is extensively treated in the B Schedule.

## <span id="page-4-3"></span>**Cuttering for words beginning with "A" when cuttering begins at "A6"**

Scheme given in CSM: Shelflisting, G320 for "Individual biography, interviews and criticism, A6-Z" in the Biography Table

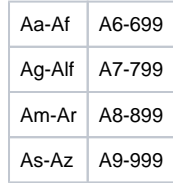

# Separate works, **by title: xA61-Z458**

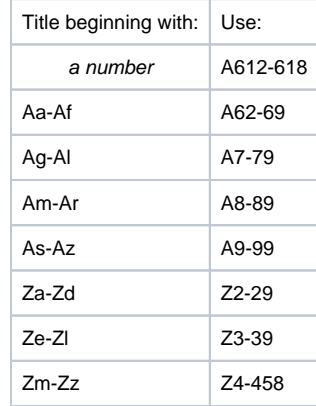

A frequency weighted scheme for **"Individual titles, A61-Z458"** in the Individual Literary Author **Table XL**

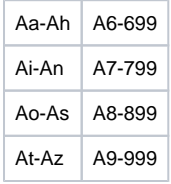

**Type 2. Individual biography class numbers** Special biography class numbers for individuals who are likely to have biographical works written about them, but may or may not appear as main entry on works of their own creation or have critical works written about them (e.g. historical personages). Biography tables generally include collected and selected works, autobiographical works, biography and general criticism. Individual works by these people are classified with the subject of the work (along with criticism of the individual work).

<span id="page-4-4"></span>**Type 2. a. "Individual biography, A-Z"** -- The classification of biographical works is discussed in the CSM: Shelflisting, section **G320.** The biography table in **G320** should be used for works classed in individual biography class numbers in a schedule which does not have its own biography table. Biographical works classed in general class numbers are subarranged according to the Preferred Shelflist Order scheme in **G60.**

> Note that individual biography numbers occur in the P-PZ schedules for persons not covered by provisions for literary authors (critics, historians, actors, journalists, etc.). Works in these numbers are subarranged according to the Biography Table in **G320.**

A biography table accompanying a schedule takes precedence over the table in **G320.**

If works by and about an individual happen to be classified at the same number (including biographical works that are not in an individual biography class), they are arranged in the **Preferred Shelflist Order--Individual Authors** (CSM: Shelflisting, **G60.2**) by means of a series of successive Cutter numbers for works by the individual, with the last Cutter in the series used for biographical and critical works **about** the individual, subdivided by means of a second Cutter for the main entry of the work.

<span id="page-5-0"></span>**"Biography and criticism of literary authors, Z5-999"** in P-PZ Table XL Table used at LC

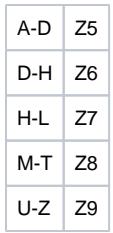

**Another scheme in use at LC:**

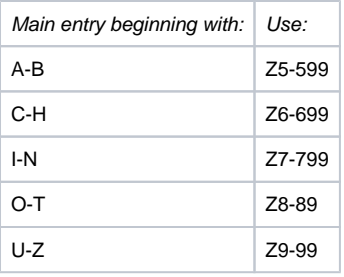

# **Weighted scheme based on averages of actual usage in LC records:**

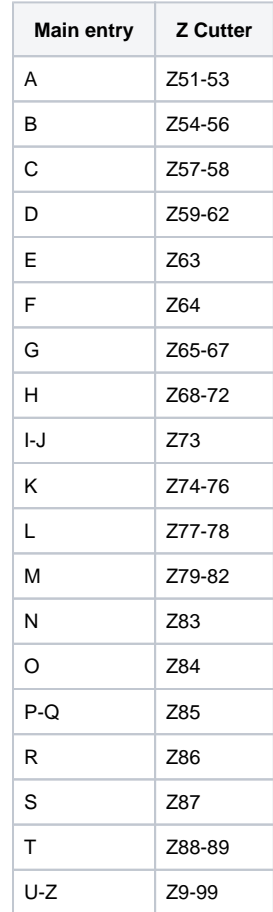

# <span id="page-6-0"></span>**Dates in Call Numbers**

<span id="page-6-2"></span><span id="page-6-1"></span>Rules for adding dates to call numbers are given in CSM: Shelflisting, **G140.** Some additional practices not included in this section are:

#### i. **Multivolume works**

The date in the call number for a multivolume work published over a span of years is taken from the imprint date of the earliest volume published, or from the earliest volume in hand, if the date of the earliest volume is not available at the time of cataloging.

#### ii. **Congressional hearings**

For U.S. Congressional hearings, use the date of the hearing, not the imprint date.

#### iii. **Continuing resources**

Do not use dates in call numbers when cataloging continuing resources.

## <span id="page-6-5"></span><span id="page-6-4"></span><span id="page-6-3"></span>**Series**

#### i. **Series classed together and series classed separately**

Class volumes in a numbered series individually, each according to its own subject, or as a whole (CUL calls this a "series classed together" while LC calls it a "series classified as a collection, analyzed in full" or, if the series is projected to include a finite number of volumes, an "analyzed multipart item".)

If a series authority record already exists and indicates that the series is classed together (646 subfield c), you have the option to follow that decision. Use the call number given in the 050 of the series authority record or, if the call number is not recorded there, follow the treatment used on CUL holdings records of previous titles in the series. Long-established series may have a CUL standing order record with treatment information as well. If you suspect that a series may historically have been classed together at CUL even if the series authority record indicates a series classed separately, you may investigate CUL's holdings records and use the series classed call number, or you may class the title separately, whichever is easiest. However, now that CUL policy follows LC in generally not tracing series, use of a series classed call number is less advisable.

If the series title is new to CUL, classify the series separately.

Do not add local treatment information to series authority records. If you are editing the authority record in any way, update the national record.

Generally do not change a series treatment decision unless there is a serious problem with it. **<Note:** [LTS Procedure #4](https://confluence.cornell.edu/pages/viewpage.action?pageId=326379589) gives a list of particular series which are major exceptions**>**. However, give series decisions made by LC/DPCC special consideration, since they provide a large proportion of the copy used, and their decisions influence the decisions of other libraries. Therefore, catalogers may consider changing CUL classification decisions and call numbers to match those used by LC/DPCC, as follows:

- If the CUL and LC/DPCC decisions do not match, you may choose to change the CUL decision to match the LC/DPCC decision, either from series classed together to series classed separately or vice versa.
- If both CUL and LC/DPCC class a series together, you have the option of changing the CUL series classed call number to the LC/DPCC number.

#### <span id="page-6-6"></span>ii. **Series classed together vs. multivolume monographs**

If one or more, but not all parts of a multivolume work also form part of a CUL series classed together, class the work separately, and not with the series classed together

Example: Andersson, Efraim. Contribution ? l'ethnographie des Kuta. (Vol. 3: Occasional papers ; 15) (CUL call #: olin DT650. K8A54)

For Olin Library, LTS treats the series, Occasional papers (Uppsala universitet. Institutionen for allman och jamforande etnografi) as a series classed together (at GN2.U68). However, since only v. 3 of this multivolume work forms part of the series classed together, the multivolume work is classed separately.

## <span id="page-6-8"></span><span id="page-6-7"></span>**Volume Enumeration**

i. **Multivolume monographs**

**Follow instructions in [Format of MARC Holdings Records: Description.](https://lts.library.cornell.edu/lts/cat/formatdesc)** 

- In the Textual Holdings Statement (866 field), for **all** language materials, CUL catalogers should use the designations appearing on the title page and/or the contents note, using the approved abbreviations (AACR2, Appendix B), or, if not covered by AACR2, the abbreviations can be found online at [Abbreviations for Captions](https://confluence.cornell.edu/display/LTSP/Abbreviations+for+Captions+%28For+Use+in+Voyager+Holdings+Records%29:+++APPENDIX+A) . If no designation appears on the title page, the volume enumeration should be recorded in square brackets without a supplied designation (**Example:** [1]; **not** [v.1]).
- In the item record, CUL catalogers should use the vernacular form of the enumeration. If no designation appears on the title page and the square bracket convention was used on the MFHD, supply a suitable designation on the item record (**Example:** MFHD =  $[1]$ ; ITEM ENUM =  $v.1$ ).
- When roman numerals appear on the piece, CUL catalogers should convert the roman numerals to arabic numerals in both the MFHD and the item records. **(Exception:** In rare cases, it may be necessary to retain roman numerals on the MFHD for clarity.)
- If such designations as "suppl.", "index", "atlas", etc. are used as part of the call number, they should be abbreviated using the approved AACR2 abbreviation, supplemented by our local [Abbreviations](https://confluence.cornell.edu/display/LTSP/Abbreviations+for+Captions+%28For+Use+in+Voyager+Holdings+Records%29:+++APPENDIX+A) . If there is no AACR2 abbreviation, and the designation will not fit on the spine label (i.e. it is more than 10 characters long), use a reasonable nonapproved abbreviation or select an alternative term. If the designation on the item is in the vernacular, use a suitable English designation.

## <span id="page-7-0"></span>ii. **Series classed together**

- The designation (also called the caption) will appear along with the call number in the 852 of the Mfhd.
- Use the designation as it appears in the 642 field of the series authority record and the 830 field of the bibliographic record. If the numbering, or any level of it, appears without a caption, supply a suitable English designation for use in the Enum field of the Voyager item record and on the volume.
- If all the items in the shelflist use an English caption rather than the vernacular caption appearing in the 642 field, continue to use the English designation.
- If there is no approved AACR2 abbreviation for a caption, and it will not fit on the spine label, use a suitable English caption.
- In a multi-volume work within a series classed, the 852 should include either a continuous span of numbers (EXAMPLE: BX3301 .A53 v.19-20) or else the individual numbers within the series (EXAMPLE: BR60 .C813 v.2, 15, 17, 34)

If the numbers are too many to fit easily into the space provided in the 852, a cataloger may use: **BR60 .C813 v.2, etc.**

If only one volume of a multi-volume work within a series classed is being cataloged, the caption appearing in the 852 is not repeated in the Enum field of the Voyager item record. However, if more than one volume is being cataloged, and thus more than one number is recorded in the 852 of the Mfhd, record the number of the individual piece in the Enum field of each item record. (**EXAMPLE:** The Mfhd reads BX3301 .A53 v.19-20. There will be 2 item records with Enums for v.19 and v.20)

## <span id="page-7-1"></span>**Letter extensions in existing call numbers**

When creating a new call number, do not consider that a letter extension (x, w, or z after the final Cutter, or z after the date) in the existing call number is sufficient to distinguish the two call numbers. Modify the final Cutter so that it is different from the existing Cutter.

When subarranging by date, treat a date with a "z" extension as date alone. Add an appropriate work letter to the date to distinguish the call numbers ("a" for photocopies; b, c, d, etc. for additional works or editions)

## <span id="page-7-4"></span><span id="page-7-3"></span><span id="page-7-2"></span>**Oversize Notation**

#### i. **General rule**

CUL catalogers add a notation to the call number of a book that is oversize. For what constitutes an oversize item for a given location, consult the [Oversize chart](https://confluence.cornell.edu/display/LTSP/Oversize+Chart)**.**

Use of oversize designation is in most cases determined by the largest size (i.e. height or width) of the item as it appears in the collation statement.

#### ii. **Exceptions**

- A supplement to a monograph should be put in the same size category as the monograph.
- A work with an oversize atlas, or a multivolume work of variant sizes, should be put in its largest size category. Each volume in a series classed together will keep the same size notation in the call number as those items in the series that have been previously cataloged; the same is true for multivolume works that are not received as a set. Newly received items in this third category should never result in a routine reclassification, for oversize purposes, of already cataloged pieces in the set. When necessary, Access Services Dept. staff will shelve a dummy in the stated location with the rest of the series/multivolume work, referring to the actual location of anomalously oversized parts of the set.

#### <span id="page-7-5"></span>iii. **Adding the oversize symbol**

The position of the oversize symbol (+, ++, +++, tiny, #, flat, folio) in both the 852 field of the Mfhd and on the spine lable of the item, varies depending on the location. See the Oversize chart.

# <span id="page-8-0"></span>**Using** [CLAMSS](https://confluence.cornell.edu/display/LTSP/Using+CLAMSS+%28Cornell+Library+Automated+Media+Shelflisting+System%29--LTS+Procedure+%2333a)

When assigning accession numbers to videorecordings and microforms in designated locations, catalogers should use the automated media shelflisting system, [CLAMSS](https://confluence.cornell.edu/display/LTSP/Using+CLAMSS+%28Cornell+Library+Automated+Media+Shelflisting+System%29--LTS+Procedure+%2333a) .

The first indicator of the 852 field for accession-type call numbers should contain an **8** to indicate "other scheme."

## <span id="page-8-1"></span>**Appendix**

# <span id="page-8-3"></span><span id="page-8-2"></span>**Cutter-Sanborn Cutters and LTS Olin Historical Practices**

#### i. **When to use pre-October 1997 practice for cuttering**

Before October 1997, most Cutters were created using the Cutter-Sanborn Table rather than the LC Cutter Table, and some CUL practices involving editions, translations, criticism and the Preferred Shelflist Order for Individual Authors differed from LC practice. For more information, consult the now defunct Procedure #11, Shelflisting: general cataloging and classification procedures, rev. March 1994 (paper copy available in the Catalog Reference Collection).

Use judgment and the guidelines in this section when deciding whether to continue using Cutters and patterns established in the shelflist before October 1997 to assign call numbers to new items.

A call number with non-standard elements, such as Cutter-Sanborn Cutters, should not be used in the 050: 4: field when the record is submitted through BIBCO.

#### <span id="page-8-4"></span>ii. **Using pre-existing Cutter-Sanborn Cutters on new items**

Judgment Calls

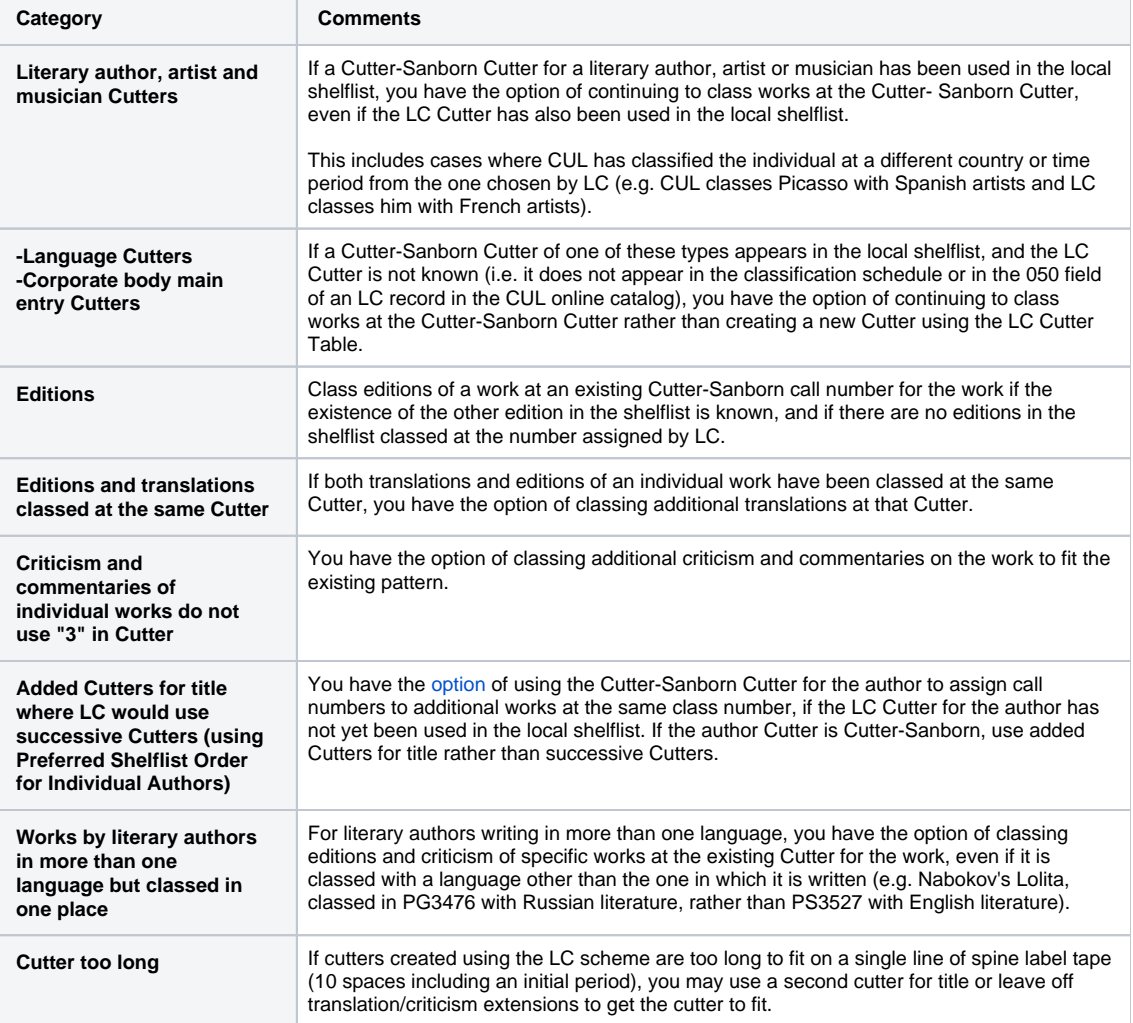